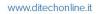

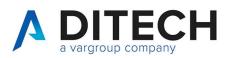

| Author   | Pasquale Cavone           | Date Created 31/01/2022 |
|----------|---------------------------|-------------------------|
| Client   | Internal                  | Date Edited 04/06/2024  |
| Document | Web Service Easy Tracking | Version 11.0            |
| Reviewer | Leonardo Scardamaglio     |                         |

# Sommario

| 1.  | Document Version                    | 2  |
|-----|-------------------------------------|----|
| 2.  | Introduction                        | 4  |
| 3.  | Authentication                      | 5  |
| 4.  | List of Passive Invoices            | 6  |
| 5.  | Download Booking                    | 8  |
| 6.  | Download Booking select type        | 9  |
| 7.  | Download                            | 10 |
| 8.  | Set Phase 1                         | 11 |
| 9.  | Clear Phase 1                       | 12 |
| 10. | Set Phase 2                         | 13 |
| 11. | Clear Phase 2                       | 14 |
| 12. | Example of a response of a file zip | 15 |
| 13. | Country channel description         | 16 |

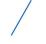

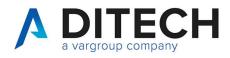

### 1. Document Version

| Version | Date       | Description                                                |
|---------|------------|------------------------------------------------------------|
| 4.0     | 20/01/2023 | -New route v2.                                             |
|         |            | -In the passive-invoices, query string fields correction.  |
| 4.1     | 20/03/2023 | -Added examples of a zip file response.                    |
| 5.0     | 11/05/2023 | -New route v3.                                             |
|         |            | -In the passive-invoices, added phase1, phase2, and        |
|         |            | top fields to the query string.                            |
|         |            | -In the passive-invoices, enriched the response            |
|         |            | payload with sdild, dataRicezione and 2iletype.            |
|         |            | Furthermore, it is possible to provide values for both     |
|         |            | ReceiverPIVA and ReceiverCF.                               |
|         |            | -New methods: set-fase-1, clear-fase-1, set-fase-2 and     |
|         |            | clear-fase-2.                                              |
| 5.1     | 18/05/2023 | -Used the camelCase convention for resource names.         |
|         |            | -Minor corrections to the document.                        |
| 6.0     | 19/06/2023 | -New route v4.                                             |
|         |            | -In the jobs/{jobId} is added filetype "FU" for unsigned   |
|         |            | invoice.                                                   |
|         |            | -Used <route> in call description.</route>                 |
| 7.0     | 22/11/2023 | -New route v5.                                             |
|         |            | -New method jobs-select-type.                              |
|         |            | -In the jobs/{jobId} added filetype "FI" for intermediario |
|         |            | invoice file.                                              |
| 8.0     | 03/01/2024 | -New route v6.                                             |
|         |            | -No changes from v5.                                       |
| 9.0     | 01/02/2024 | -New route v7.                                             |
|         |            | -No changes from v6.                                       |

Di.Tech S.p.A. via Giambologna 18 40138 Bologna - BO T. 051 6033311 F. 051 6033209 info@ditechspa.it P.I. / C.F. / N. Iscrizione Registro delle imprese di Bologna 02470300373 Capitale Sociale 2.525.780,00 i.v.

2

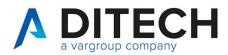

|      |            | -In the jobs-select-type corrected fatturaOriginale,   |
|------|------------|--------------------------------------------------------|
|      |            | metadatoSDI, fatturaNonFirmata, fatturaIntermediario   |
|      |            | are in payload request.                                |
|      |            | -In the passive-invoices corrected invoices instead of |
|      |            | invoces.                                               |
| 10.0 | 12/03/2024 | -New route v8.                                         |
|      |            | -No changes from v7.                                   |
| 11.0 | 04/06/2024 | -New route v9.                                         |
|      |            | -In the passive-invoices added                         |
|      |            | progressivoAnnualeCaricamento and countryChannel.      |

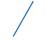

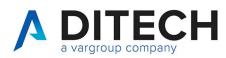

# 2. Introduction

IMPORTANT: Before using the Web Service calls, contact assistance for the environment configuration.

The Web Service Easy Tracking exposes an interface for downloading the invoices received from SDI on the platform.

Exposed calls:

- The request for a list of passive invoices to download based on certain parameters. It is possible to use the phase 1 field (and/or phase 2) to download only "new" invoices if, after downloading an invoice, you use the set-fase-1 (and/or set-fase-2) method.
- Booking (job) for downloading n passive invoices, where n ranges from 1 to 100.
- Download of invoices contained within a job.

Authentication of the calls: Calls must be authenticated according to the OAuth standard through the request of a JWT token and its inclusion as a Bearer token in the header of all calls.

Definition of constants:

The <baseUrl> varies depending on the environments: VarHub NG production (Empoli) = https://servizi.varhub.it VarHub NG staging (Empoli) = https://servizitest.varhub.it Ditech production (Bologna) = https://servizi.intermediario.ditechonline.it Ditech staging (Bologna) = https://servizi.intermediariotest.ditechonline.it

The <authBaseUrl> varies depending on the environments: VarHub NG production (Empoli) = https://isentry.varhub.it VarHub NG staging (Empoli) = https://isentrytest.varhub.it Ditech production (Bologna) = https://isentry.intermediario.ditechonline.it Ditech staging (Bologna) = https://isentry.intermediariotest.ditechonline.it

<route> = v9

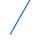

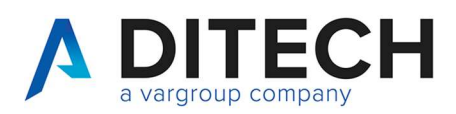

# 3. Authentication

| Web Service to<br>Call | <authbaseurl>/api/Token/AccessToken</authbaseurl>                                                                                                    |
|------------------------|----------------------------------------------------------------------------------------------------|
| Http Method            | POST                                                                                                    |
| Headers                | Content-Type: application/json<br>Accept: application/json                                                                                                    |
| Response Status        | Status Code: 200 - OK<br>Status Code: 401 - Unauthorized                                                                                                    |
| Payload Request        | {     "apiName": "openBusiness.scope.serviziweb.api",     "clientName": "openBusiness.client.serviziweb.api",     "clientSecret": "uKNtPmq49yjLkaYv",     "password": " <password>",     "username": "<username>" }</username></password>                                                                                             |
| Payload Response       | In case of 200:<br>" <token>"</token>                                                                                                    |
| Notes                  | <ul> <li><username>: username assigned to the client.</username></li> <li><password>: password assigned to the client.</password></li> <li><token>: JWT token encoded in base64.</token></li> <li>The response payload is a string that starts and ends with double quotation marks (") enclosing the actual token itself.</li> </ul> |

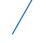

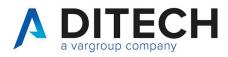

# 4. List of Passive Invoices

| Web Service to<br>Call | <baseurl>/api/<route>/DownloadInvoices/passive-invoices?<br/>field1=value&amp;fieldN=value</route></baseurl> |                           |  |
|------------------------|----------------------------------------------------------------------------------------------------|---------------------------|--|
| Http Method            | GET                                                                                                    |                           |  |
| Headers                | Authorization: Bearer <token></token>                                                                        |                           |  |
|                        | Content-Type: application/json                                                                               |                           |  |
|                        | Accept: application/json                                                                                     |                           |  |
| Response Status        | Status Code: 200 - OK                                                                                        |                           |  |
|                        | Status Code: 400 - Bad Request                                                                               |                           |  |
|                        | Status Code: 401 - Unauthorized                                                                              |                           |  |
|                        | Status Code: 413 - Payload Too L                                                                             | arge (greater than 100000 |  |
|                        | elementi)                                                                                                    | 5 (5                      |  |
| Query string           |                                                                                                    |                           |  |
|                        | Field                                                                                                    | Format                    |  |
|                        | invoiceDateFrom                                                                                              | yyyy-MM-dd                |  |
|                        | invoiceDateTo                                                                                                | yyyy-MM-dd                |  |
|                        | invoiceReceivedDateTimeFrom                                                                                  | yyyy-MM-dd HH:mm:ss       |  |
|                        | invoiceReceivedDateTimeTo                                                                                    | yyyy-MM-dd HH:mm:ss       |  |
|                        | receiverPIVA                                                                                                 | string (es. 020077777)    |  |
|                        | receiverCF                                                                                                   | string                    |  |
|                        | fase1                                                                                                    | bool (true/false)         |  |
|                        | fase2                                                                                                    | bool (true/false)         |  |
|                        | top                                                                                                    | Int (<= 100000)           |  |
| Payload Response       | In case of 200:                                                                                              |                           |  |
|                        | {                                                                                                    |                           |  |
|                        | "invoices": [                                                                                                |                           |  |
|                        | {                                                                                                    |                           |  |
|                        | "id": <id>,<br/>"o an da "PI) (A": "0200500400"</id>                                                         | <b>"</b>                  |  |
|                        | "senderPIVA": "02005004003                                                                                   | 3,                        |  |
|                        | "senderCF": "",<br>"receiver DIV(A": "020077777                                                              | 7"                        |  |
|                        | "receiverPIVA": "0200777777",<br>"receiverCF": "",                                                           |                           |  |
|                        | "data": "2012-04-23",                                                                                        |                           |  |
|                        | "number": "77/C",                                                                                            |                           |  |
|                        | "documentType": "TD01",                                                                                      |                           |  |
|                        | "sdild": "1204005",                                                                                          |                           |  |
|                        | "dataRicezione": "2012-05-01 09:09:02",                                                                      |                           |  |
|                        | "fileName": "filenamefattura.xml p7m",                                                                       |                           |  |
|                        | "progressivoAnnualeCaricamento" : 24000001,                                                                  |                           |  |
|                        | "countryChannel" : <country< td=""><td></td></country<>                                                      |                           |  |
|                        | },                                                                                                    |                           |  |
|                        | {                                                                                                    |                           |  |
|                        | "id": <id>,</id>                                                                                             |                           |  |
|                        | "senderPIVA": "02005088888                                                                                   | 3",                       |  |
|                        | "senderCF": "",                                                                                              |                           |  |
|                        | "receiverPIVA": "0200777777",                                                                                |                           |  |

P.I. / C.F. / N. Iscrizione Registro delle imprese di Bologna 02470300373 Capitale Sociale 2.525.780,00 i.v.

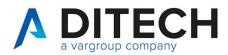

www.ditechonline.it

| [     |                                                                                                    |
|-------|----------------------------------------------------------------------------------------------------|
|       | <pre>"receiverCF": "",     "data": "2012-04-23",     "number": "78/C",     "documentType": "TD01",     "sdild": "1204006",     "dataRicezione": "2012-04-23 19:09:02",     "dataRicezione": "2012-04-23 19:09:02",     "fileName": "filenamefattura.xml p7m",     "progressivoAnnualeCaricamento": 24000102,     "countryChannel": <countrychannel>     },     {         {</countrychannel></pre>                                                                 |
|       | In case of 400:<br>{<br>"message": <errore></errore>                                                                                                    |
|       | }                                                                                                    |
| Notes | <ul> <li><id>: unique code (integer) identifier of the invoice to be used in the booking download request.</id></li> <li><errore>: explanatory string of the error generated by the request.</errore></li> <li><countrychannel>: (integer) document origin country (see</countrychannel></li> </ul>                                                                                                    |
|       | Country channel description section).<br>In the Request:<br>- The date range cannot exceed 31 days. Only one type of date<br>range can be specified, either document date or received date.<br>- It is possible to provide a value for either VAT Number (PIVA)<br>or fiscal code (CF), or neither of them, or both<br>- if phase1 and/or phase2, the allowed date range extends to<br>365 days.<br>If Top is not specified, it is assumed to be equal to 100000. |

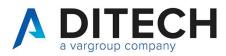

# 5. Download Booking

| Web Service to   | <baseurl>/api/<route>/DownloadInvoices/jobs</route></baseurl>                     |  |
|------------------|-----------------------------------------------------------------------------------|--|
| Call             |                                                                                   |  |
| Http Method      | POST                                                                              |  |
| Headers          | Authorization: Bearer <token></token>                                             |  |
|                  | Content-Type: application/json                                                    |  |
|                  | Accept: application/json                                                          |  |
| Response Status  | Status Code: 202 - Accepted                                                       |  |
|                  | Status Code: 400 - Bad Request                                                    |  |
|                  | Status Code: 401 - Unauthorized                                                   |  |
|                  | Status Code: 403 - Forbidden                                                      |  |
| Payload Request  | List of document ids, max 100                                                     |  |
|                  | {                                                                                 |  |
|                  | "doclds": [id1, id2, …, id100]                                                    |  |
|                  | }                                                                                 |  |
| Payload Response | In case of 202:                                                                   |  |
| , , ,            | {                                                                                 |  |
|                  | "jobld": <jobld></jobld>                                                          |  |
|                  | }                                                                                 |  |
|                  | In case of 400:                                                                   |  |
|                  | {                                                                                 |  |
|                  | "message": <errore></errore>                                                      |  |
|                  | }                                                                                 |  |
| Notes            | <pre><jobid>: 36-character string (GUID) that should be used in job</jobid></pre> |  |
|                  | status requests.                                                                  |  |
|                  | Once the job is created, it has a validity of 24 hours. After that, it            |  |
|                  | will be deleted even if not downloaded.                                           |  |
|                  | <pre><errore>: explanatory string of the error generated by the</errore></pre>    |  |
|                  | request.                                                                          |  |
|                  | Job created with fileType "FA", "MT", "FU"                                        |  |

#### **Response Status**

HTTP 202 (Accepted): job in progress

HTTP 400 (Bad Request): invalid input data

HTTP 401 (Unauthorized): invalid token

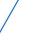

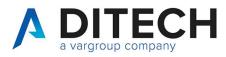

### 6. Download Booking select type

| Web Service to   | <baseurl>/api/<route>/DownloadInvoices/jobs-select-type</route></baseurl> |  |
|------------------|---------------------------------------------------------------------------|--|
| Call             | ······································                                    |  |
| Http Method      | POST                                                                      |  |
| Headers          | Authorization: Bearer <token></token>                                     |  |
|                  | Content-Type: application/json                                            |  |
|                  | Accept: application/json                                                  |  |
| Response Status  | Status Code: 202 - Accepted                                               |  |
|                  | Status Code: 400 - Bad Request                                            |  |
|                  | Status Code: 401 - Unauthorized                                           |  |
|                  | Status Code: 403 - Forbidden                                              |  |
| Payload Request  | List of document ids, max 100                                             |  |
|                  | {                                                                         |  |
|                  | "doclds": [id1, id2, …, id100],                                           |  |
|                  | "fatturaOriginale": <bool>,</bool>                                        |  |
|                  | "metadatoSDI": <bool>,</bool>                                             |  |
|                  | "fatturaNonFirmata": <bool>,</bool>                                       |  |
|                  | "fatturaIntermediario": <bool></bool>                                     |  |
|                  |                                                                           |  |
|                  | }                                                                         |  |
| Payload Response | In case of 202:                                                           |  |
|                  | {                                                                         |  |
|                  | "jobld": <jobld></jobld>                                                  |  |
|                  | }                                                                         |  |
|                  | In case of 400:                                                           |  |
|                  |                                                                           |  |
|                  | "message": <errore></errore>                                              |  |
|                  |                                                                           |  |
| Notes            | <jobid>: 36-character string (GUID) that should be used in job</jobid>    |  |
|                  | status requests.                                                          |  |
|                  | Once the job is created, it has a validity of 24 hours. After that, it    |  |
|                  | will be deleted even if not downloaded.                                   |  |
|                  |                                                                           |  |
|                  | <errore>: explanatory string of the error generated by the</errore>       |  |
|                  | request.                                                                  |  |
|                  | Matching payload parameters with fileType:<br>- "fatturaOriginale": "FA"  |  |
|                  | - "metadatoSDI": "MT"                                                     |  |
|                  | - "fatturaNonFirmata": "FU"                                               |  |
|                  | - "fatturaIntermediario": "FI"                                            |  |
|                  |                                                                           |  |

#### **Response Status**

HTTP 202 (Accepted): job in progress HTTP 400 (Bad Request): invalid input data or "fatturaOriginale", "metadatoSDI", "fatturaNonFirmata", "fatturaIntermediario" are all false HTTP 401 (Unauthorized): invalid token HTTP 403 (Forbidden): one or more document ids not found or for which the user does not have permissions

P.I. / C.F. / N. Iscrizione Registro delle imprese di Bologna 02470300373 Capitale Sociale 2.525.780,00 i.v.

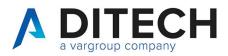

# 7. Download

| Web Service to<br>Call | <baseurl>/api/<route>/DownloadInvoices/jobs/{jobId}</route></baseurl> |
|------------------------|-----------------------------------------------------------------------|
| Http Method            | GET                                                                   |
| Headers                | Authorization: Bearer <token></token>                                 |
|                        | Content-Type: application/json                                        |
|                        | Accept: application/json                                              |
| Response Status        | Status Code: 200 - OK                                                 |
|                        | Status Code: 202 - Accepted                                           |
|                        | Status Code: 400 - Bad Request                                        |
|                        | Status Code: 401 - Unauthorized                                       |
|                        | Status Code: 403 - Forbidden                                          |
| Payload Request        |                                                                       |
| Payload Response       | File Zip                                                              |
| Notes                  |                                                                       |

Response Status

HTTP 202 (Accepted): job in progress

HTTP 400 (Bad Request): invalid input data (invalid GUID)

HTTP 401 (Unauthorized): invalid token

HTTP 403 (Forbidden): GUID not found or for which the user does not have permissions

HTTP 200 (OK): The response contains a zip file with the invoice files and an indice.json file. The job will be reset after the response. To be able to download it again, a new job must be created. Il payload di The response payload is a binary file with the content type application/octet-stream.

The indice.json file contains the list of invoices inside the zip file, indicating for each the id, the fileName and the fileType.

The fileType can have the following values:

- "FA": original invoice received from SDI (xml or p7m)

- "MT": SDI metadata

- "FU": unsigned invoice

- "FI": intermediario invoice

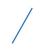

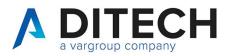

### 8. Set Phase 1

| Web Service to<br>Call | <baseurl>/api/<route>/PassiveInvoices/set-fase-1</route></baseurl>       |
|------------------------|--------------------------------------------------------------------------|
| Http Method            | POST                                                                     |
| Headers                | Authorization: Bearer <token><br/>Content-Type: application/json</token> |
|                        | Accept: application/json                                                 |
| Response Status        | Status Code: 200 - OK                                                    |
|                        | Status Code: 400 - Bad Request                                           |
|                        | Status Code: 401 - Unauthorized                                          |
|                        | Status Code: 403 - Forbidden                                             |
| Payload Request        | List of document ids, max 100                                            |
|                        | {                                                                        |
|                        | "doclds": [id1, id2, …, id100]                                           |
|                        | }                                                                        |
| Payload Response       | In case of 400:                                                          |
|                        | {                                                                        |
|                        | "message": <errore></errore>                                             |
|                        | }                                                                        |
| Notes                  |                                                                          |

Response Status

HTTP 200 (OK): operation executed

HTTP 400 (Bad Request): invalid data input

HTTP 401 (Unauthorized): invalid token

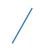

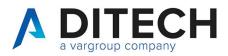

# 9. Clear Phase 1

| Web Service to<br>Call | <baseurl>/api/<route>/PassiveInvoices/clear-fase-1</route></baseurl> |
|------------------------|----------------------------------------------------------------------|
| Http Method            | POST                                                                 |
| Headers                | Authorization: Bearer <token></token>                                |
|                        | Content-Type: application/json                                       |
|                        | Accept: application/json                                             |
| Response Status        | Status Code: 200 - OK                                                |
|                        | Status Code: 400 - Bad Request                                       |
|                        | Status Code: 401 - Unauthorized                                      |
|                        | Status Code: 403 - Forbidden                                         |
| Payload Request        | List of document ids, max 100                                        |
|                        | {                                                                    |
|                        | "doclds": [id1, id2, …, id100]                                       |
|                        | }                                                                    |
| Payload Response       | In case of 400:                                                      |
|                        | {                                                                    |
|                        | "message": <errore></errore>                                         |
|                        | }                                                                    |
| Notes                  |                                                                      |

Response Status

HTTP 200 (OK): operation executed

HTTP 400 (Bad Request): invalid data input

HTTP 401 (Unauthorized): invalid token

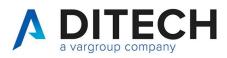

# 10. Set Phase 2

| Web Service to<br>Call | <baseurl>/api/<route>/PassiveInvoices/set-fase-2</route></baseurl>                                                         |
|------------------------|----------------------------------------------------------------------------------------------------|
| Http Method            | POST                                                                                                    |
| Headers                | Authorization: Bearer <token><br/>Content-Type: application/json<br/>Accept: application/json</token>                      |
| Response Status        | Status Code: 200 - OK<br>Status Code: 400 - Bad Request<br>Status Code: 401 - Unauthorized<br>Status Code: 403 - Forbidden |
| Payload Request        | List of document ids, max 100<br>{<br>"doclds": [id1, id2, …, id100]<br>}                                                  |
| Payload Response       | In case of 400:<br>{<br>"message": <errore><br/>}</errore>                                                                 |
| Notes                  |                                                                                                    |

Response Status

HTTP 200 (OK): operation executed

HTTP 400 (Bad Request): invalid data input

HTTP 401 (Unauthorized): invalid token

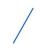

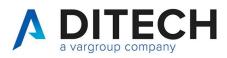

# 11. Clear Phase 2

| Web Service to<br>Call | <baseurl>/api/<route>/PassiveInvoices/clear-fase-2</route></baseurl> |
|------------------------|----------------------------------------------------------------------|
| Http Method            | POST                                                                 |
| Headers                | Authorization: Bearer <token></token>                                |
|                        | Content-Type: application/json                                       |
|                        | Accept: application/json                                             |
| Response Status        | Status Code: 200 - OK                                                |
|                        | Status Code: 400 - Bad Request                                       |
|                        | Status Code: 401 - Unauthorized                                      |
|                        | Status Code: 403 - Forbidden                                         |
| Payload Request        | List of document ids, max 100                                        |
|                        | {                                                                    |
|                        | "doclds": [id1, id2, …, id100]                                       |
|                        | }                                                                    |
| Payload Response       | In case of 400:                                                      |
|                        | {                                                                    |
|                        | "message": <errore></errore>                                         |
|                        | }                                                                    |
| Notes                  |                                                                      |

Response Status

HTTP 200 (OK): operation executed

HTTP 400 (Bad Request): invalid data input

HTTP 401 (Unauthorized): invalid token

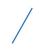

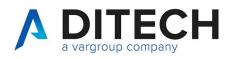

# 12. Example of a response of a file zip

#### Content of the zip file

| Name                                                      | Date modified    | Туре      | Size  |
|-----------------------------------------------------------|------------------|-----------|-------|
| 📓 IT07031780484_4582619.xml                               | 19/06/2023 15:43 | XML File  | 12 KB |
| IT07031780484_4581939.xml                                 | 19/06/2023 15:43 | XML File  | 78 KB |
| 20230619_152243878.ef_IT016417907022023Y_05Xa6_MT_001.xml | 19/06/2023 15:43 | XML File  | 1 KB  |
| 20230619_152243878.ef_IT016417907022023Y_05Xa6.xml        | 19/06/2023 15:43 | XML File  | 12 KB |
| 20230619_141959147.a7_IT06628860964_9FKju_MT_001.xml      | 19/06/2023 15:44 | XML File  | 1 KB  |
| 20230619_141959147.a7_IT06628860964_9FKju.xml.p7m         | 19/06/2023 15:43 | P7M File  | 83 KB |
| 🖵 indice.json                                             | 19/06/2023 15:48 | JSON File | 1 KB  |

Content of the indice.json file:

```
{
 "files": [
   "id": 4574622,
   "fileName": "20230619 141959147.a7 IT06628860964 9FKju.xml.p7m",
   "fileType": "FA"
  },
  {
   "id": 4574622,
   "fileName": "20230619_141959147.a7_IT06628860964_9FKju_MT_001.xml",
   "fileType": "MT"
  },
  {
   "id": 4574622,
   "fileName": "IT07031780484 4581939.xml",
   "fileType": "FU"
  },
   "id": 4575300,
   "fileName": "20230619 152243878.ef IT016417907022023Y 05Xa6.xml",
   "fileType": "FA"
  },
  ł
   "id": 4575300,
   "fileName": "20230619_152243878.ef_IT016417907022023Y_05Xa6_MT_001.xml",
   "fileType": "MT"
  }
   "id": 4575300,
   "fileName": "IT07031780484_4582619.xml",
   "fileType": "FU"
  }
 ]
}
```

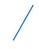

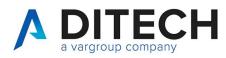

#### Country channel description 13.

| Value | Description |
|-------|-------------|
| 0     | Italy       |
| 1     | Rumania     |

Di.Tech S.p.A. via Giambologna 18 40138 Bologna - BO

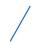